# Principles of Communications ECS 332

#### Asst. Prof. Dr. Prapun Suksompong

prapun@siit.tu.ac.th

5. Angle Modulation

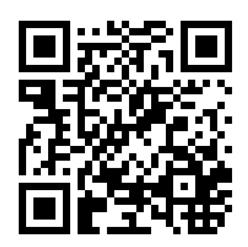

#### **Office Hours:**

BKD, 6th floor of Sirindhralai building

Wednesday 14:00-15:30

Friday 14:00-15:30

## Example 5.5: FM vs. PM

Figure 31

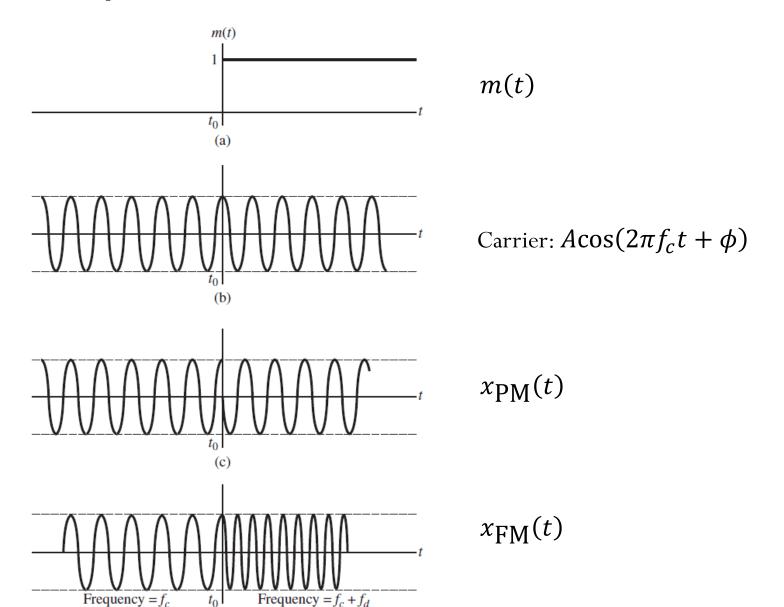

$$\left(x_{\text{PM}}(t) = A\cos\left(2\pi f_c t + \phi + k_p m(t)\right)\right)$$

Figure 31

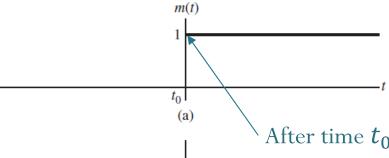

$$m(t) = \begin{cases} 0, & t < t_0 \\ 1, & t > t_0 \end{cases}$$

After time  $t_0$ , the message jumps to the value 1.

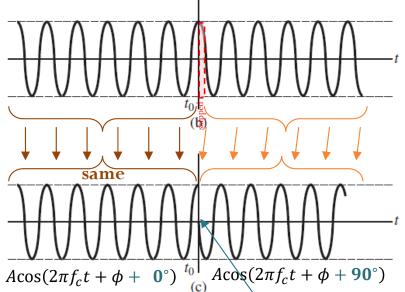

$$A\cos(2\pi f_c t + \phi)$$

Here the phase modulator uses  $k_p = 90^{\circ}$ 

$$x_{\text{PM}}(t) = \begin{cases} A\cos(2\pi f_c t + \phi + \mathbf{0}^\circ), & t < t_0 \\ A\cos(2\pi f_c t + \phi + \mathbf{90}^\circ), & t > t_0 \end{cases}$$

After time  $t_0$ , the phase is skipped ahead (advanced) by  $90^{\circ}$ .

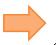

$$f(t) = f_c + k_f m(t)$$

Figure 31

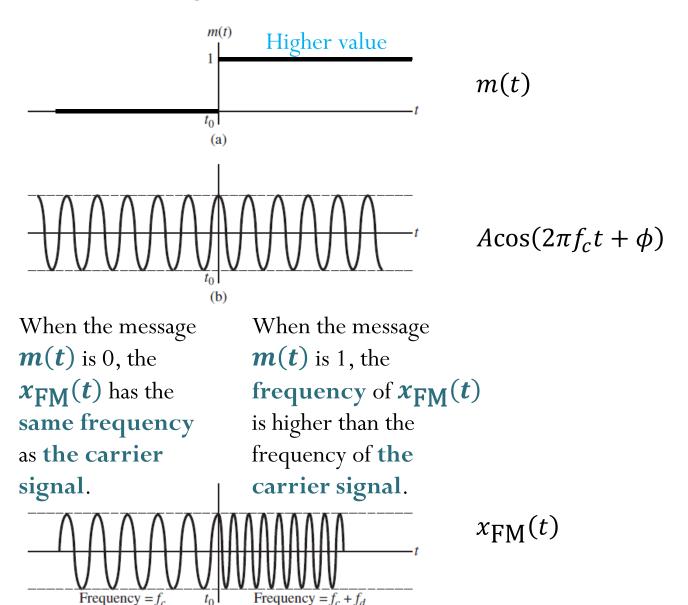

Higher frequency

## Example 5.6: FM vs. PM

Figure 32

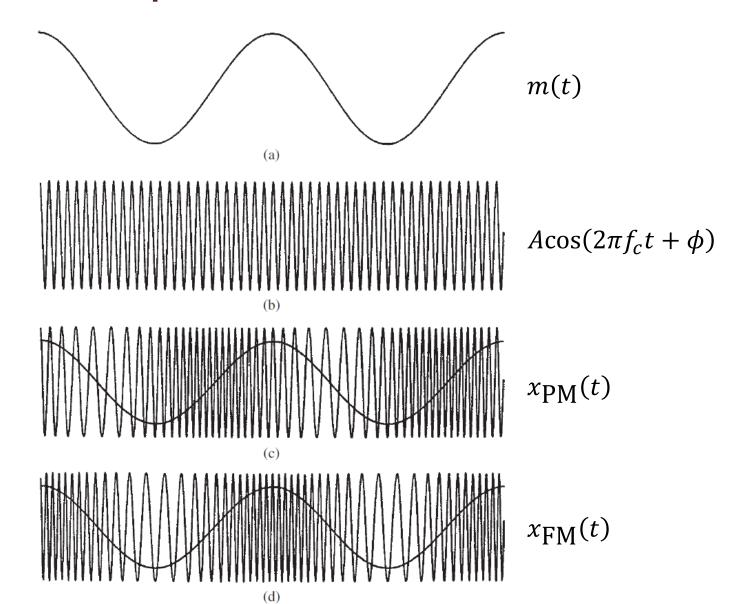

$$f(t) = f_c + k_f m(t)$$

Figure 32

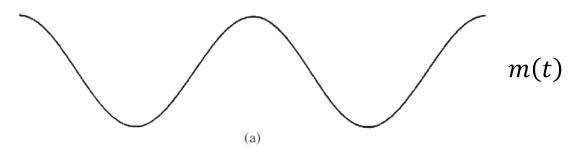

It should be evident that the frequency is changing.

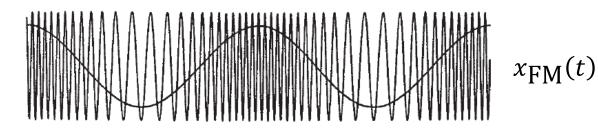

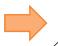

$$f(t) = f_c + k_f m(t)$$

#### Figure 32

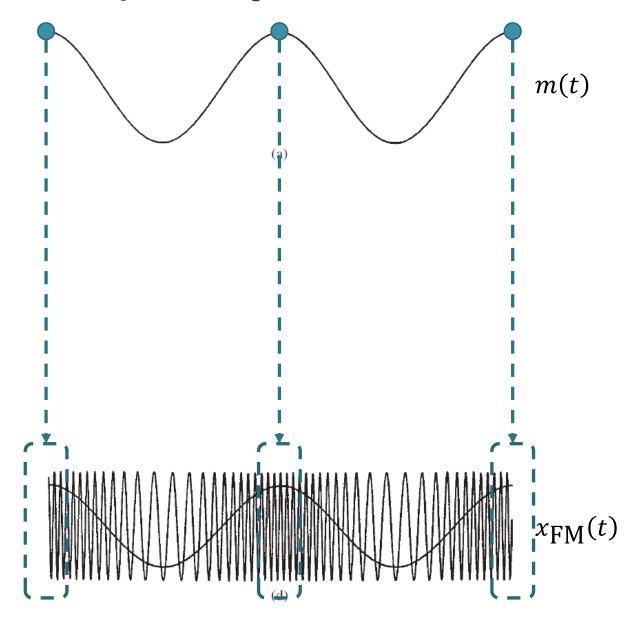

The time at which m(t) is at its maximum value corresponds to the time at which  $x_{FM}(t)$  has maximum frequency.

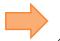

$$f(t) = f_c + k_f m(t)$$

#### Figure 32

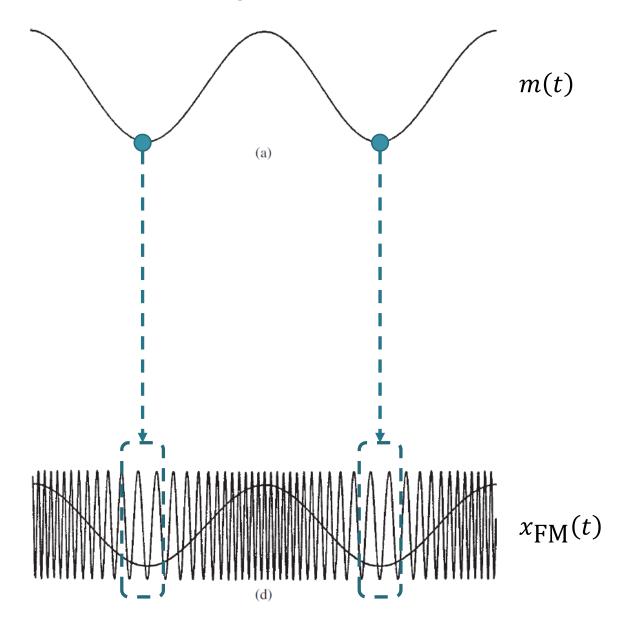

The time at which m(t) is at its minimum value corresponds to the time at which  $x_{FM}(t)$  has minimum frequency.

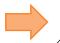

$$f(t) = f_c + k_f m(t)$$

#### Figure 32

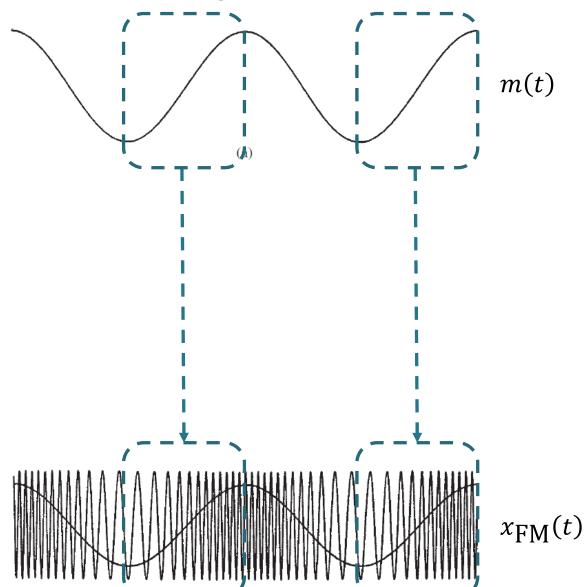

The time interval during which m(t) is increasing corresponds to the time interval during which  $x_{FM}(t)$  has increasing frequency.

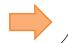

$$f(t) = f_c + k_f m(t)$$

#### Figure 32

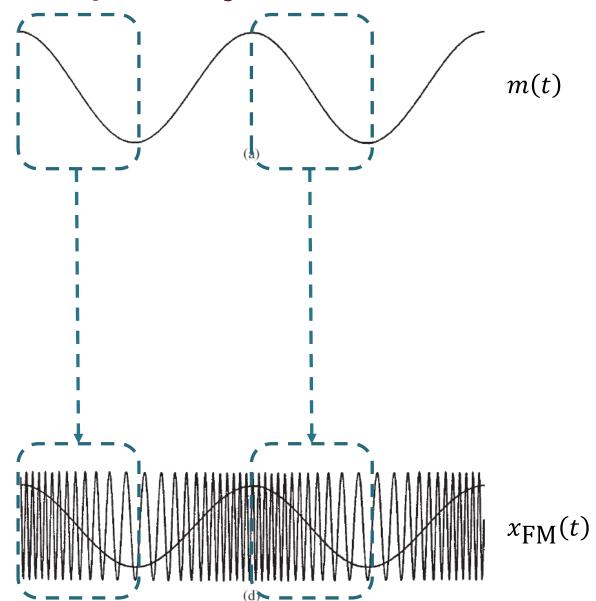

The time interval during which m(t) is decreasing corresponds to the time interval during which  $x_{FM}(t)$  has decreasing frequency.

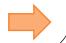

$$x_{\text{PM}}(t) = A\cos\left(2\pi f_c t + \phi + k_p m(t)\right)$$

Figure 32

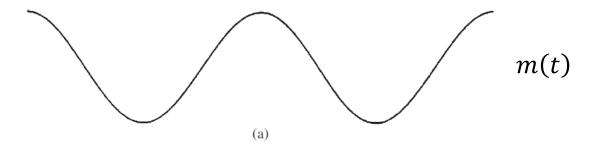

In  $x_{PM}(t)$ , the **phase** varies in proportion with m(t).

When m(t) and hence the phase of  $x_{PM}(t)$  change continuously, it is difficult to see the connection with the actual plot of  $x_{PM}(t)$ .

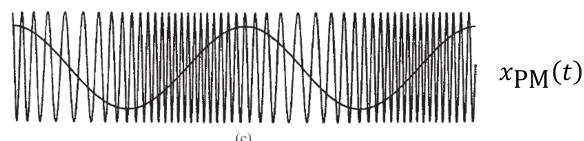

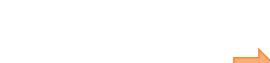

$$\left(x_{\text{PM}}(t) = A\cos\left(2\pi f_c t + \phi + k_p m(t)\right)\right)$$

Figure 32

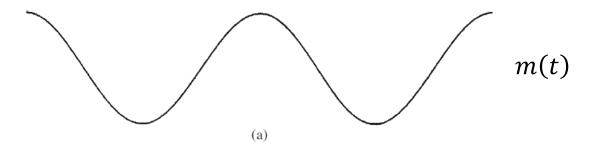

One may notice here that, in this example,  $x_{PM}(t)$  is similar to  $x_{FM}(t)$  Except that the graph is shifted. However, it is still not clear (visually) how the graph of  $x_{PM}(t)$  is related to m(t).

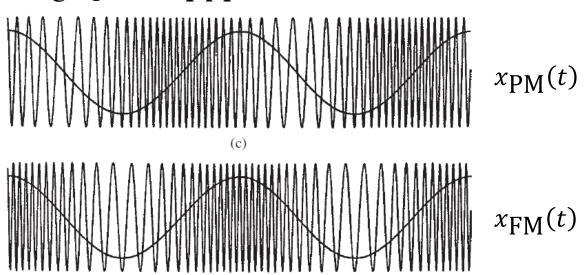

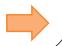

### AM, FM, and PM

Figure 33

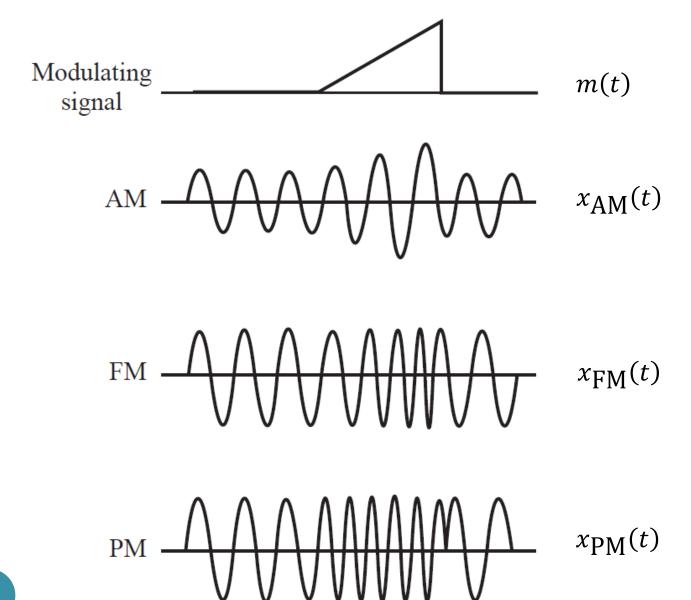

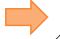

$$x_{\text{AM}}(t) = (A + m(t))\cos(2\pi f_c t + \phi)$$

## **Amplitude Modulation**

Figure 33

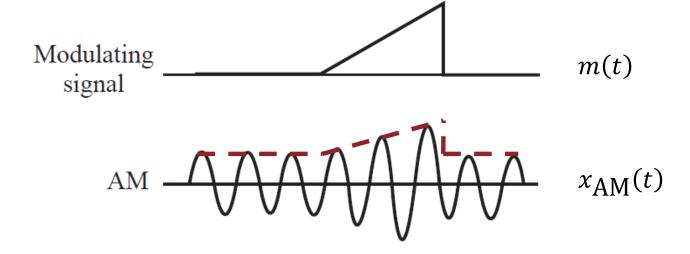

In  $x_{AM}(t)$ , the **envelope** varies in proportion to A + m(t).

$$f(t) = f_c + k_f m(t)$$

Figure 33

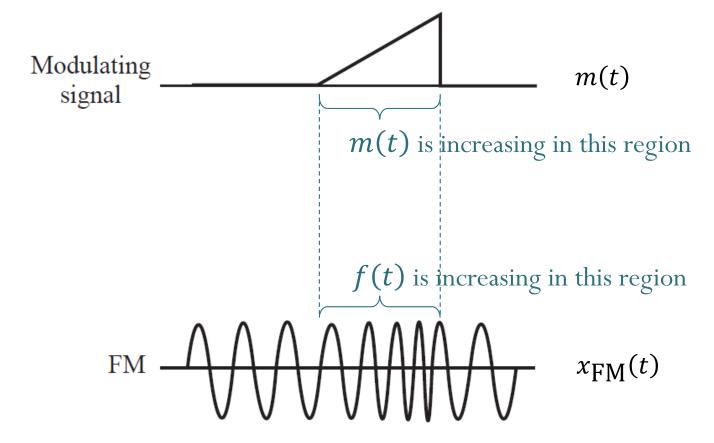

In  $x_{FM}(t)$ , the **frequency** varies in proportion to m(t).

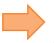

$$\left(x_{\text{PM}}(t) = A\cos\left(2\pi f_c t + \phi + k_p m(t)\right)\right)$$

Figure 33

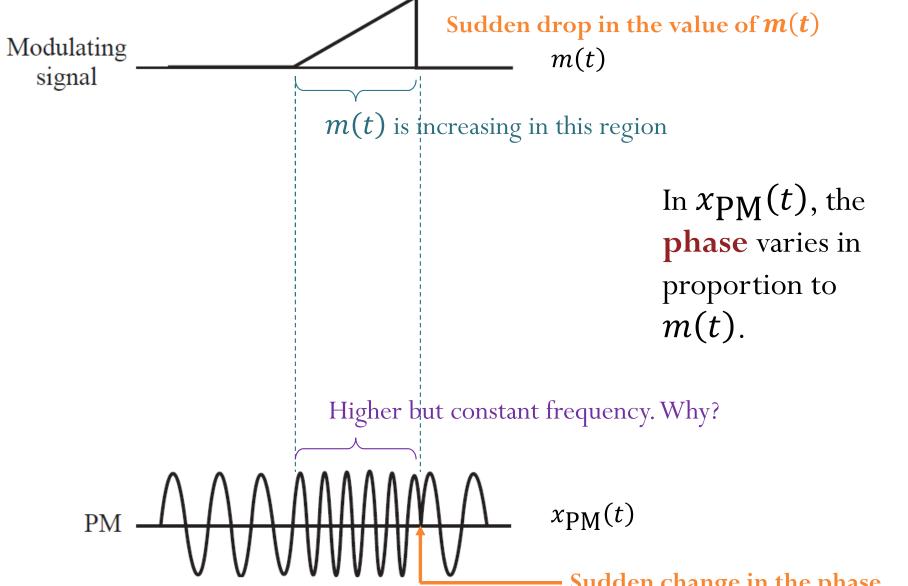

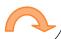

• Sinusoidal signal:

$$g(t) = A\cos(2\pi f_0 t + \phi)$$

- Frequency =  $f_0$
- Generalized sinusoidal signal:

$$g(t) = A\cos(\theta(t))$$

- Frequency = ?
  - Observation: Frequency value may vary as a function of time.
    - "instantaneous frequency"
- Why do we need to find the instantaneous frequency?
  - Analyze Doppler effect (or Doppler shift)
  - Implement frequency modulation (FM)
    - where the instantaneous frequency will follow the message m(t).

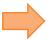

$$x_1(t) = \cos(2\pi t^2 t)$$

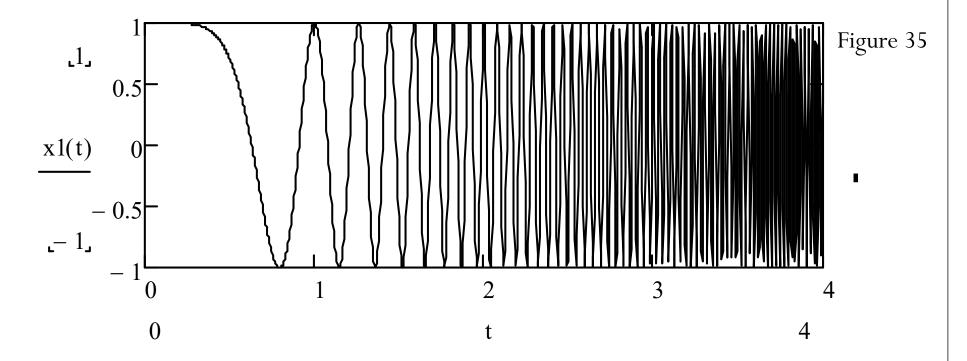

At 
$$t = 2$$
, frequency = ?

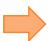

$$x_1(t) = \cos(2\pi t^2 t)$$

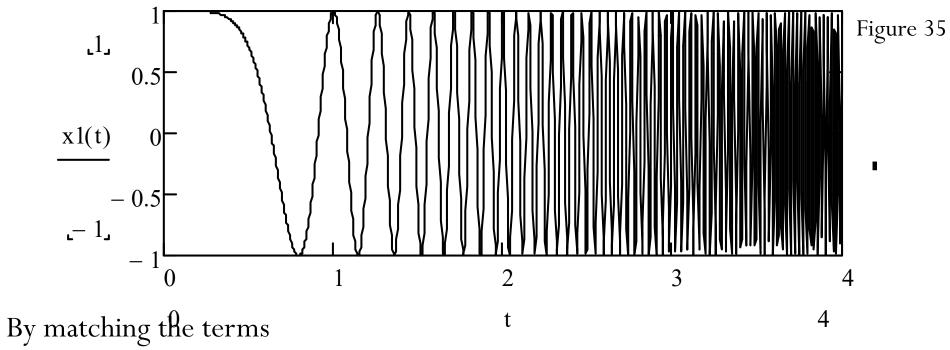

with  $\cos(2\pi f_0 t)$ , you may guess that

At t = 2,  $f = t^2 = 4$  Hz?

Correct?

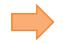

$$x_1(t) = \cos(2\pi t^2 t)$$

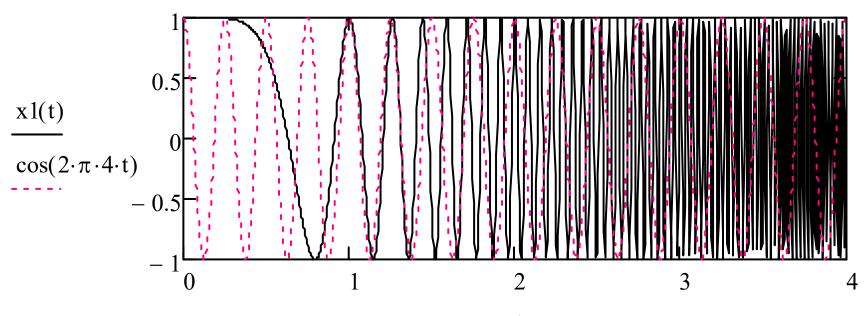

Figure 35

By matching the terms with  $\cos(2\pi f_0 t)$ , you may guess that  $f(t) = \tilde{t}^2$ .

At t = 2,  $f = t^2 = 4$  Hz?

Correct?

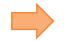

$$x_1(t) = \cos(2\pi t^2 t)$$

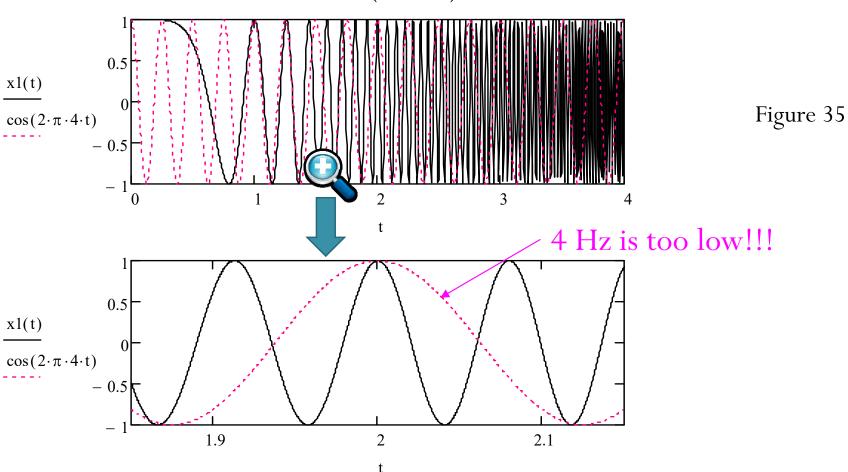

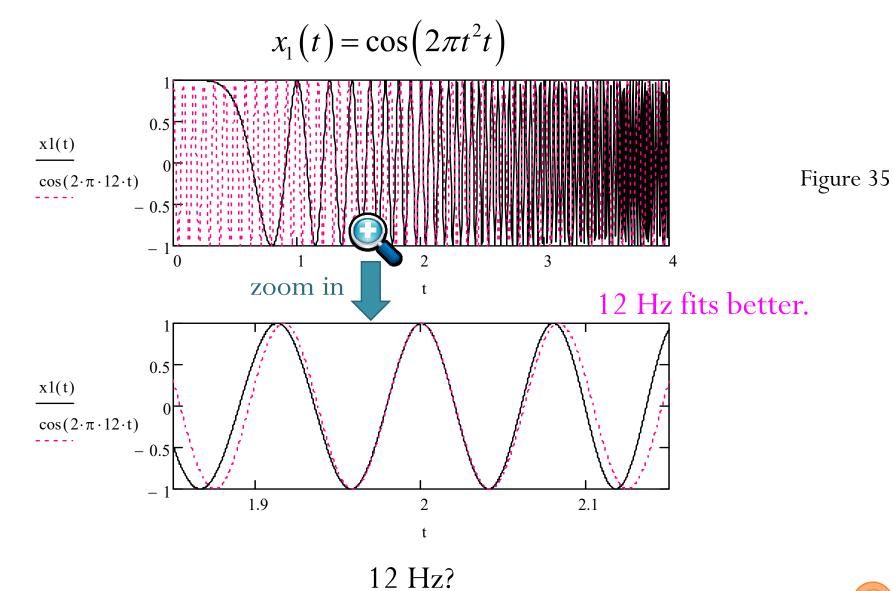

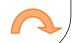

- How does the formula  $f(t) = \frac{1}{2\pi} \frac{d}{dt} \phi(t)$  work?
- Technique from Calculus: first-order (tangent-line) approximation/linearization

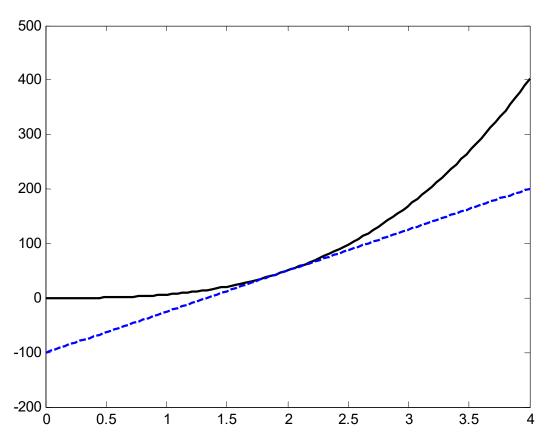

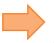

- How does the formula  $f(t) = \frac{1}{2\pi} \frac{d}{dt} \theta(t)$  work?
- Technique from Calculus: first-order (tangent-line) approximation/linearization

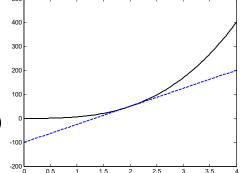

• When we consider a function  $\theta(t)$  near a particular time, say,  $t=t_0$ , the value of the function is approximately

$$\theta(t) \approx \underbrace{\theta'(t_0)(t - t_0)}_{\text{slope}} + \theta(t_0) = \underbrace{\theta'(t_0)t}_{\text{slope}} + \underbrace{\theta(t_0) - t_0\theta'(t_0)}_{\text{constant}}$$

• Therefore, near  $t = t_0$ ,

$$\cos(\theta(t)) \approx \cos(\theta'(t_0)t + \theta(t_0) - t_0\theta'(t_0))$$

• Now, we can directly compare the terms with  $\cos(2\pi f_0 t + \phi)$ .

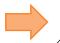

• For example, for t near t = 2,

$$2\pi t^3 \approx 2\pi (3t^2)\Big|_{t=2} (t-2) + 2\pi t^3\Big|_{t=2} = 2\pi (12)t - 2\pi (16)$$

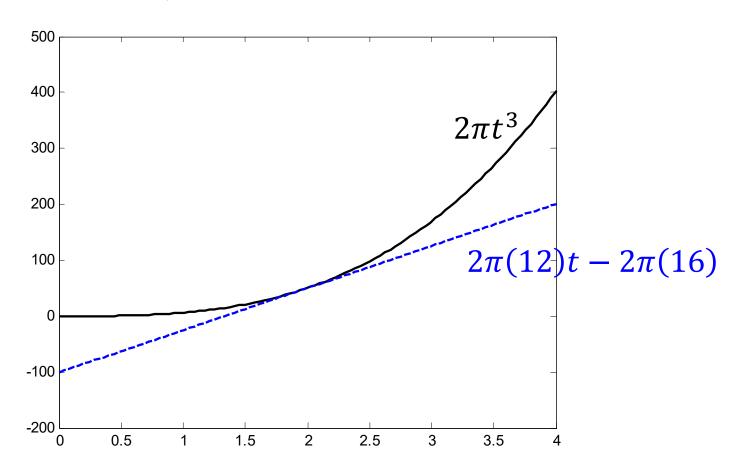

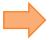

• For example, for t near t = 2,

$$2\pi t^3 \approx 2\pi (3t^2)\Big|_{t=2} (t-2) + 2\pi t^3\Big|_{t=2} = 2\pi (12)t - 2\pi (16)$$

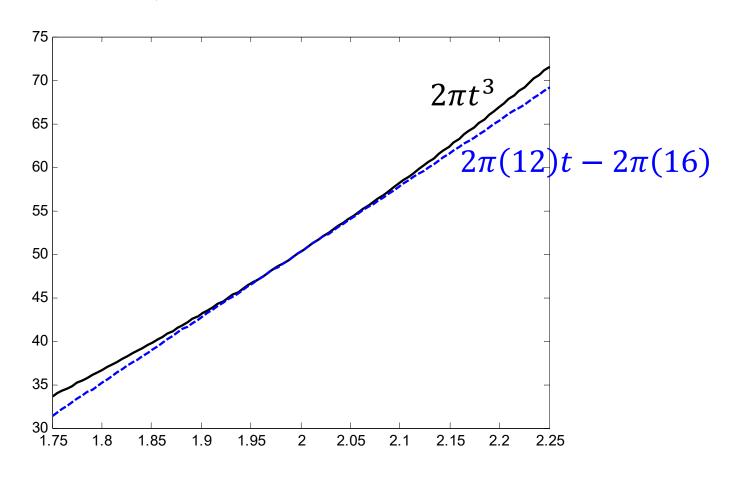

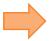

• For example, for t near t = 2,

$$2\pi t^3 \approx 2\pi (3t^2)\Big|_{t=2} (t-2) + 2\pi t^3\Big|_{t=2} = 2\pi (12)t - 2\pi (16)$$

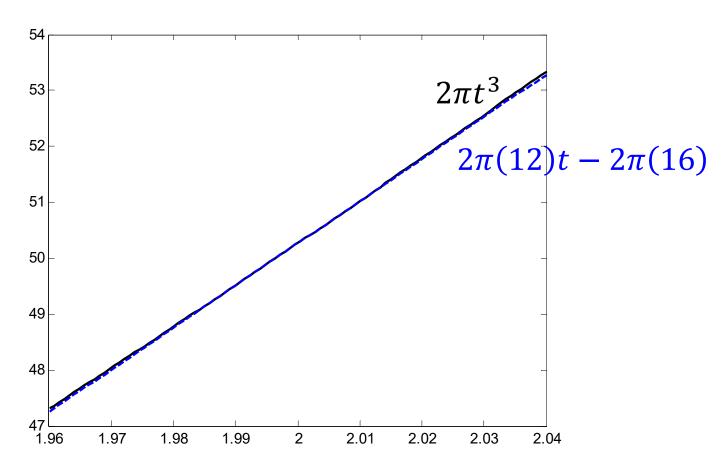

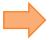

#### Same idea

- Suppose we want to find  $\sqrt{15.9}$ .
- Let  $g(x) = \sqrt{x}$ .
  - Note that  $\frac{d}{dx}g(x) = \frac{d}{dx}\sqrt{x} = \frac{1}{2\sqrt{x}}$ .
- Approximation:  $g(x) \approx g'(x_0)(x x_0) + g(x_0)$
- 15.9 is near 16.
- $\sqrt{15.9} = g(15.9)$ 
  - $\approx g'(16)(15.9 16) + g(16)$

• = 
$$\frac{1}{2\sqrt{16}}(-0.1) + \sqrt{16} = -\frac{0.1}{8} + 4 = 3.9875$$

• MATLAB: >> sqrt(15.9) ans = 3.987480407475377

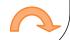

Figure 32

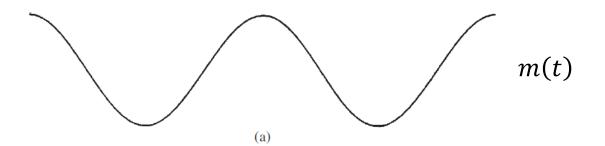

When m(t) and hence the phase of  $x_{PM}(t)$  change continuously, it is difficult to see the connection with the actual plot of  $x_{PM}(t)$ .

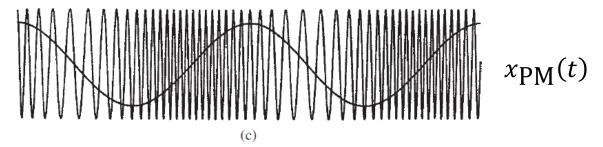

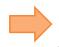

Figure 36

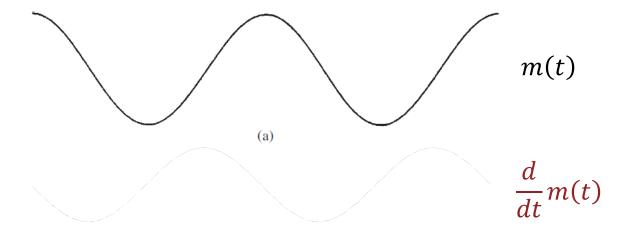

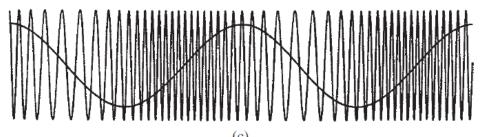

$$x_{PM}(t)$$

$$x_{\text{PM}}(t)$$
 
$$f(t) = f_c + k_p \frac{d}{dt} m(t)$$

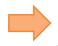

#### Figure 36

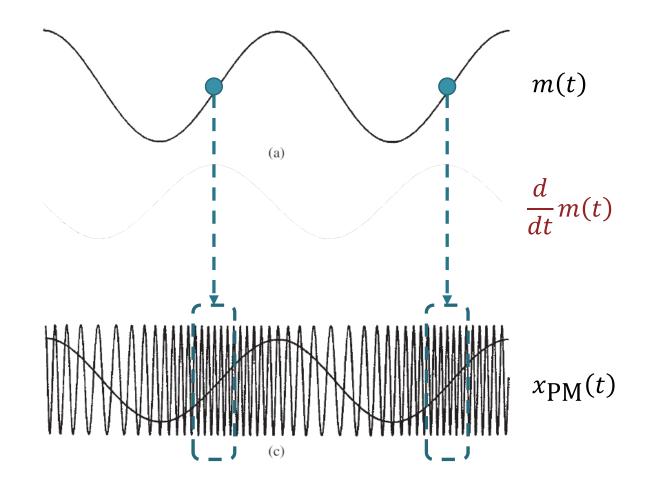

The time at which the slope of m(t) is at its maximum value corresponds to the time at which  $x_{PM}(t)$  has maximum frequency.

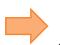

#### Figure 36

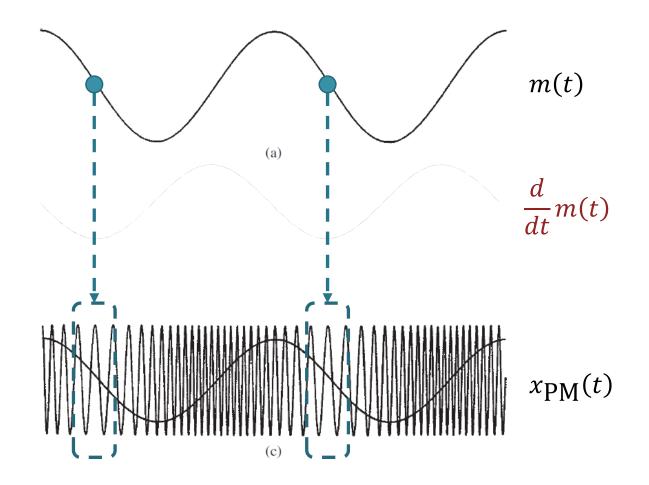

The time at which the **slope** of m(t) is at its **minimum** value corresponds to the time at which  $x_{PM}(t)$  has **minimum** frequency.

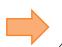

#### Figure 36

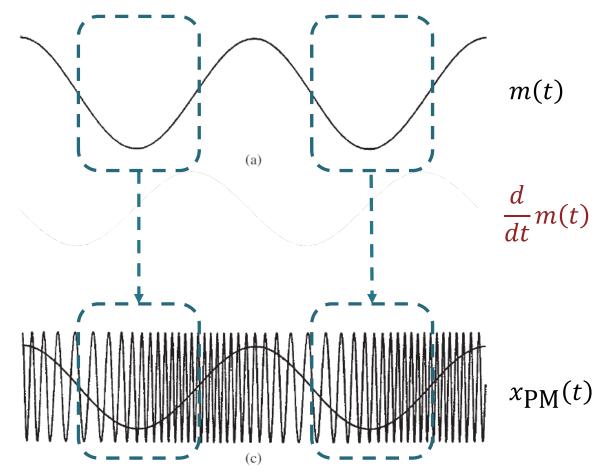

The time interval during which the slope of m(t) is increasing corresponds to the time interval during which  $x_{PM}(t)$  has increasing frequency.

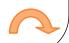

### Elements of digital commu. sys.

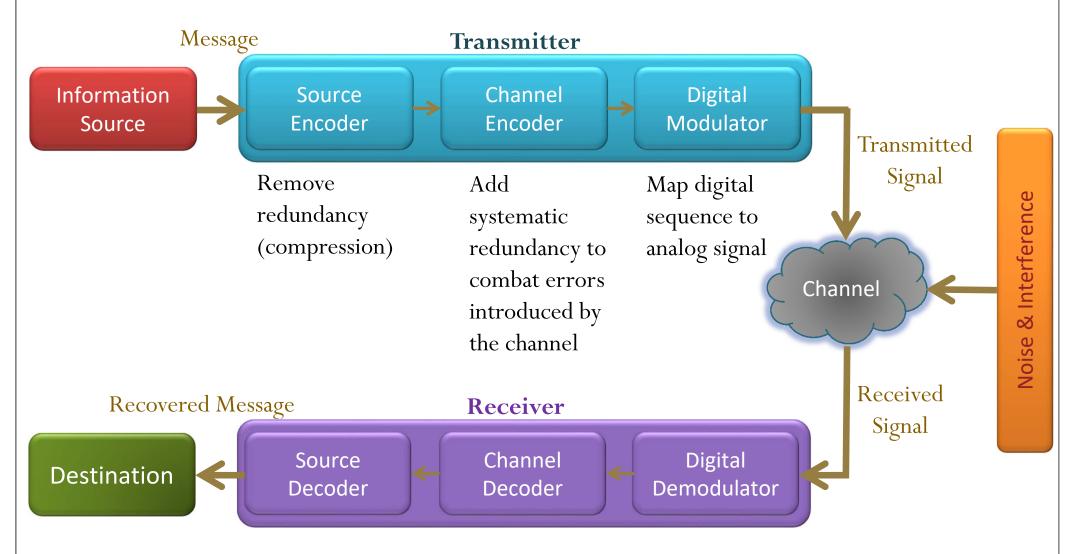

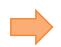

### Digital Modulation/Demodulation

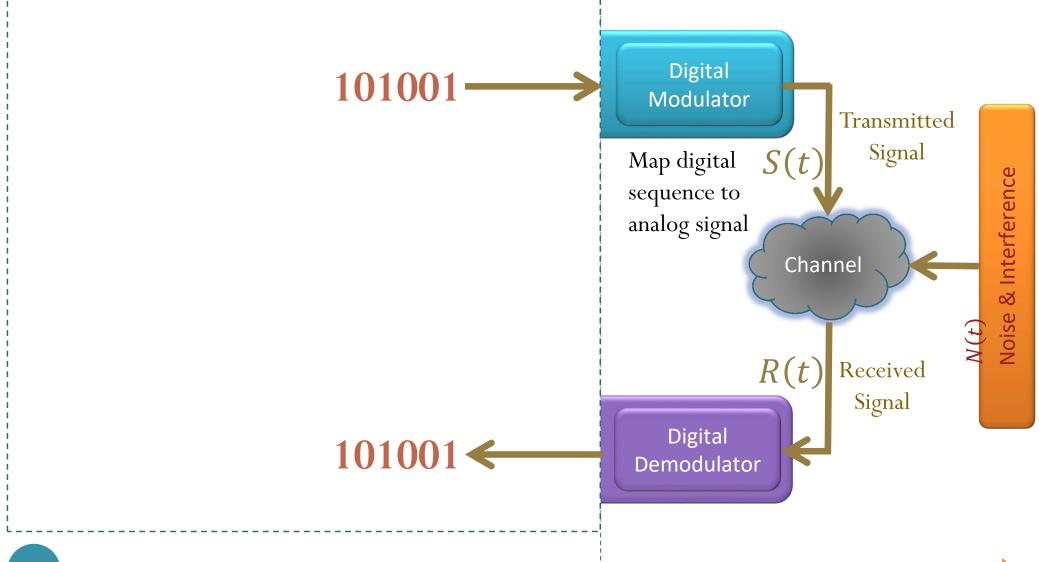

## **Digital Version**

- Use digital signal to modulate the amplitude, frequency, or phase of a sinusoidal carrier wave.
  - Think of m(t) as a train of scaled (rectangular) pulses.
  - The modulated parameter will be switched or keyed from one discrete value to another.
- Three basic forms:
  - amplitude-shift keying (ASK)
  - frequency-shift keying (FSK)
  - phase-shift keying (PSK)

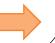

## Binary ASK, FSK, and PSK

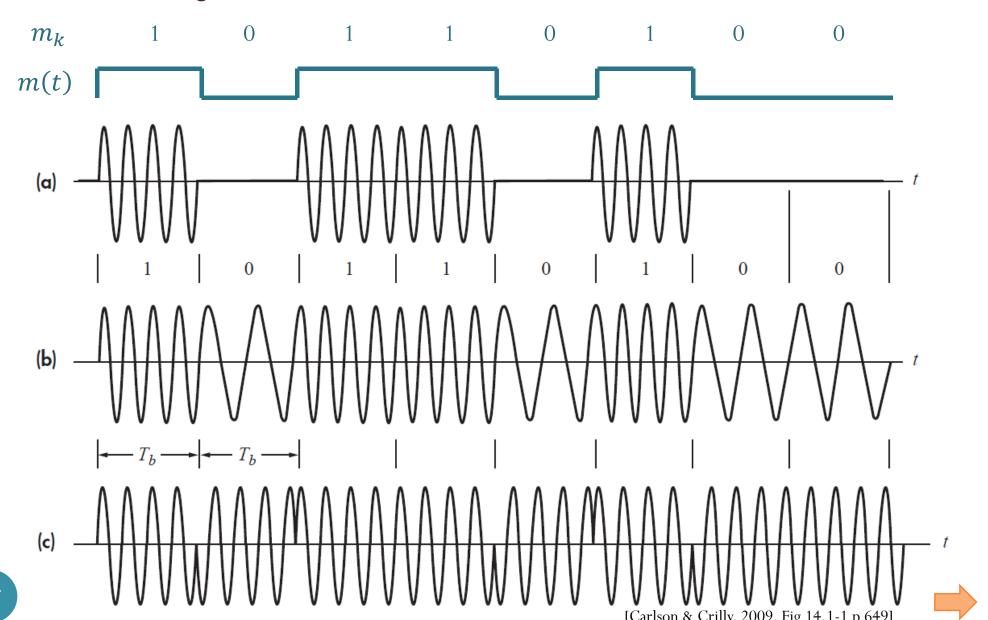

## Simple ASK: ON-OFF Keying (OOK)

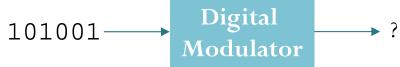

 $f_c = 4 \text{ Hz}$ Bit rate = 1 bps

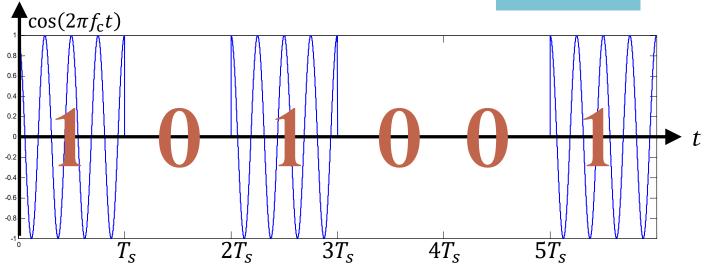

t

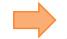

# Simple "ASK": "ON-OFF Keying"

Smoke signal

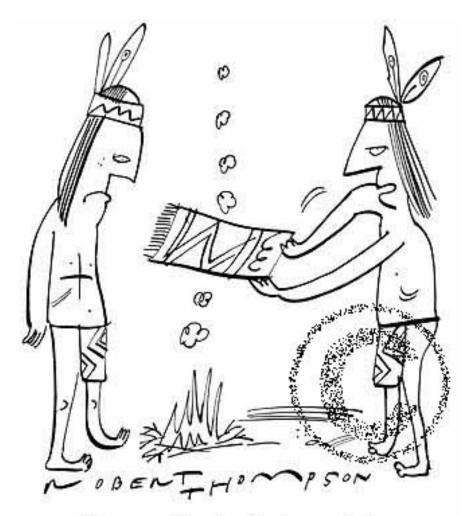

"It's no use the signal's too weak."

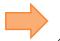

## Simple ASK: ON-OFF Keying (OOK)

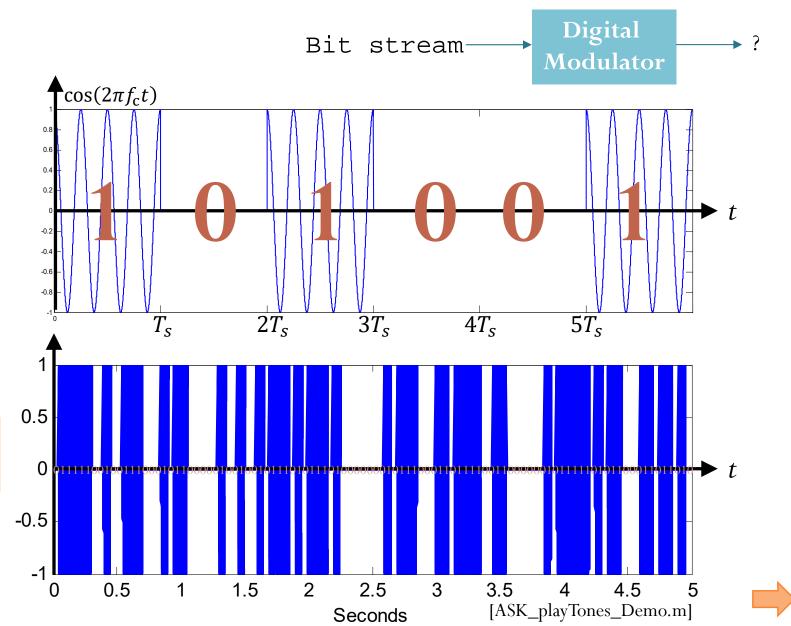

 $f_c = 4 \text{ Hz}$ Bit rate = 1 bps

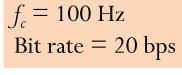

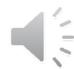

### **ASK: Higher Order Modulation**

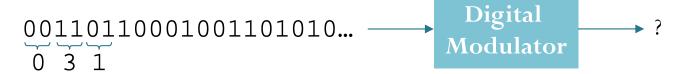

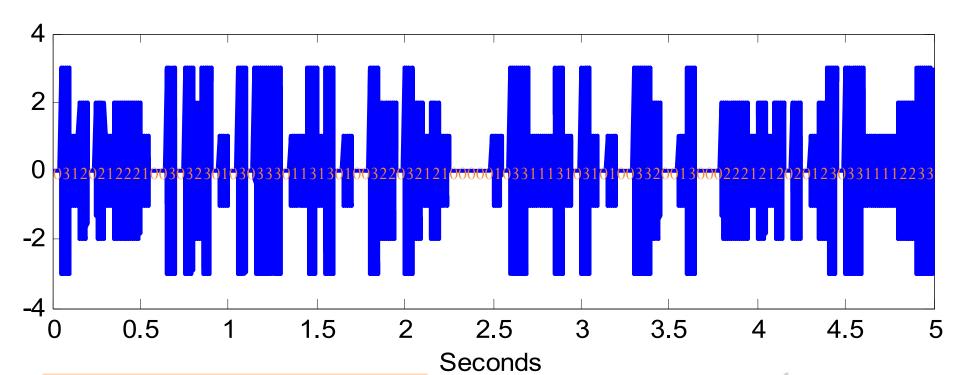

 $f_c = 100 \text{ Hz}$ Symbol rate = 20 symbols per second Bit rate = 40 bps

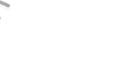

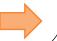

#### **FSK**

$$M = 4$$
  $f_c \in \{f_1, f_2, f_3, f_4\} = \{3, 6, 9, 12\}$  [Hz]

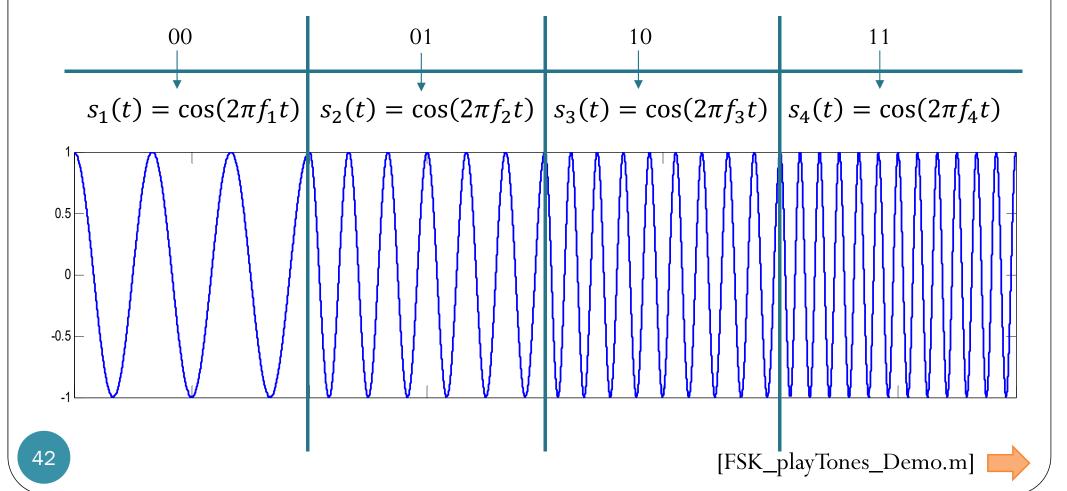

#### **FSK**

$$11110011100001101111 \longrightarrow \underbrace{\begin{array}{c} \text{Digital} \\ \text{Modulator} \end{array}} ?$$

#### **FSK**

$$111100111000011011111 \longrightarrow \underbrace{\begin{array}{c} \text{Digital} \\ \text{Modulator} \end{array}}_{} ?$$

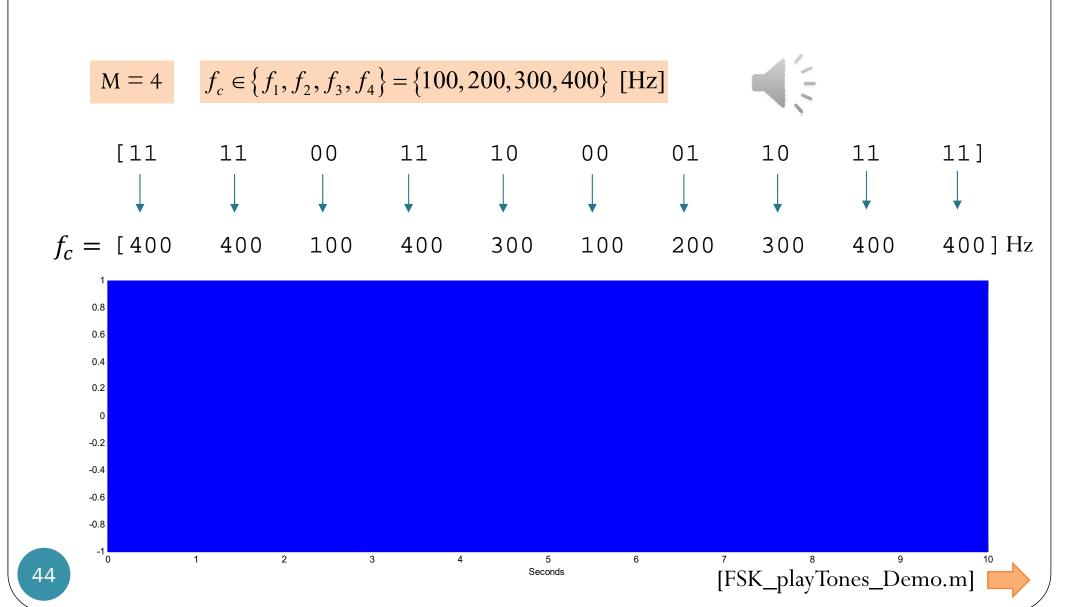

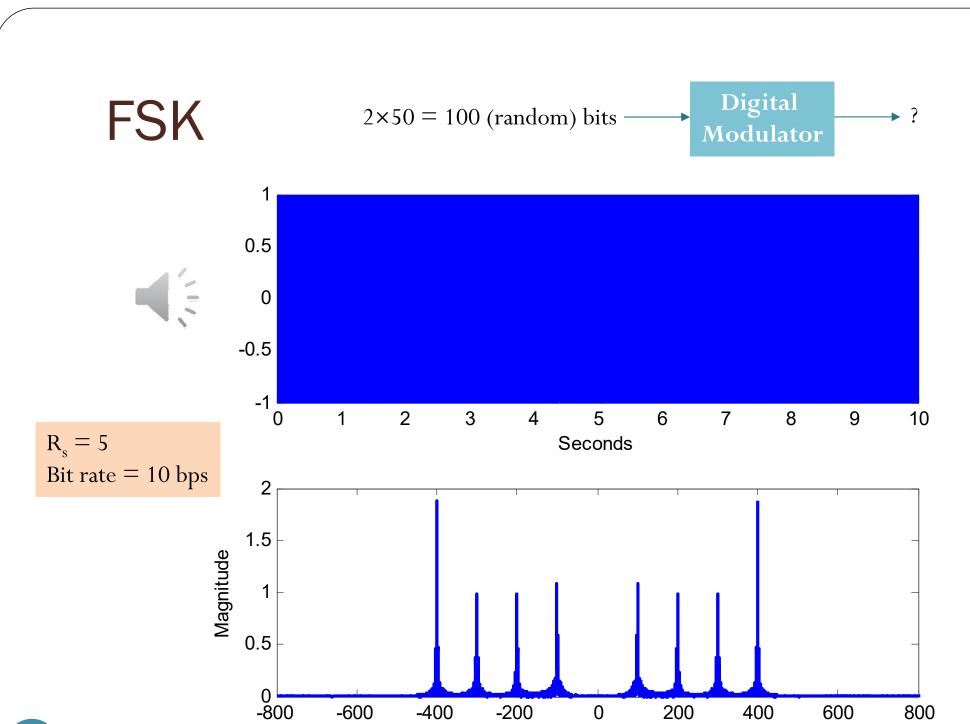

Frequency [Hz]

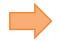

Figure 41

### Five Frequencies

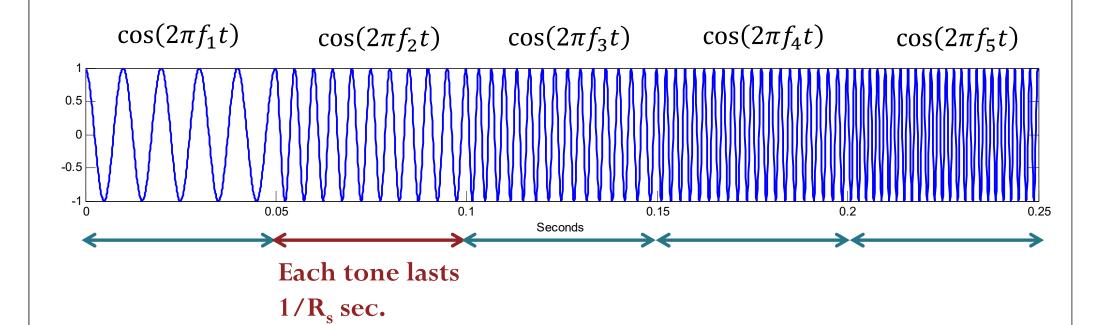

Rate =  $R_s$  frequency-changes per second

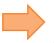

#### Spectrum of Five Frequencies (1/5)

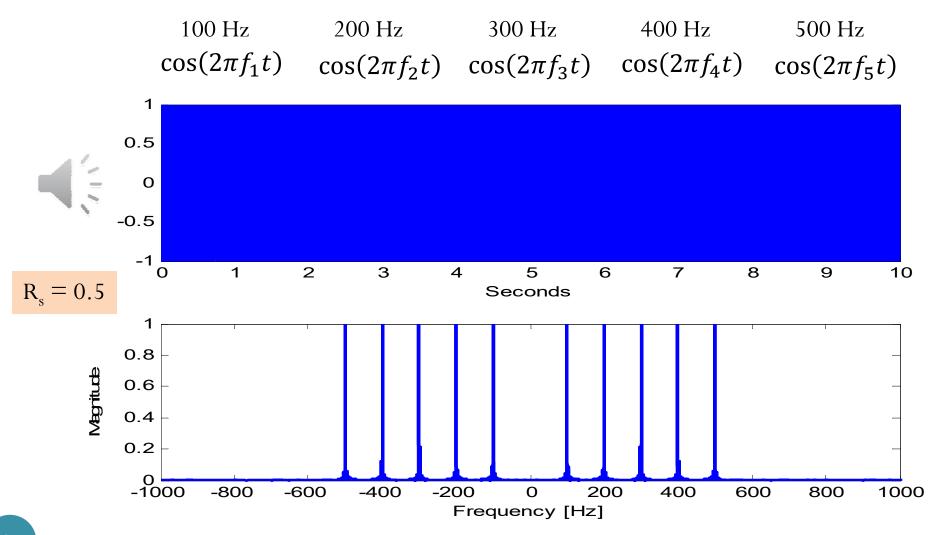

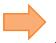

#### Spectrum of Five Frequencies (2/5)

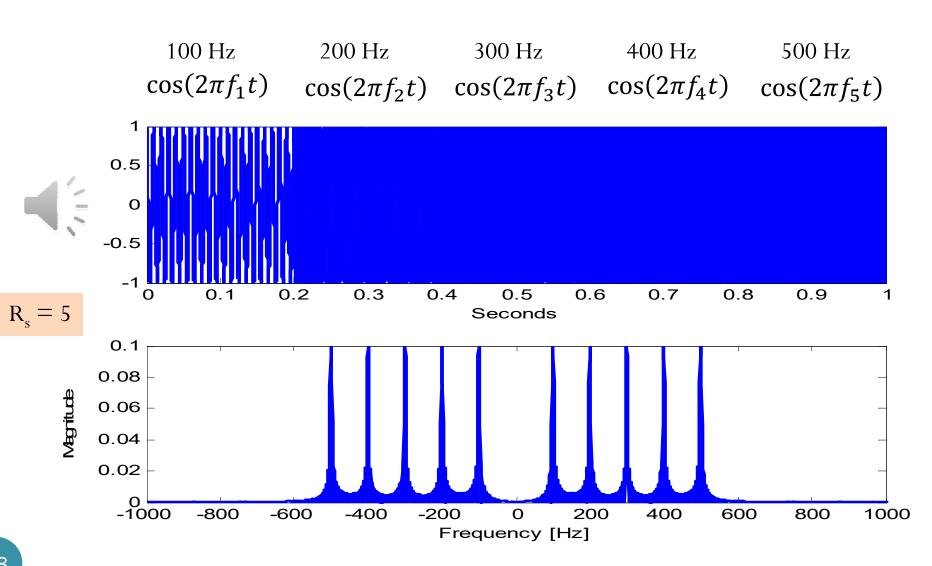

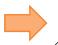

#### Cos vs. Cos Pulse

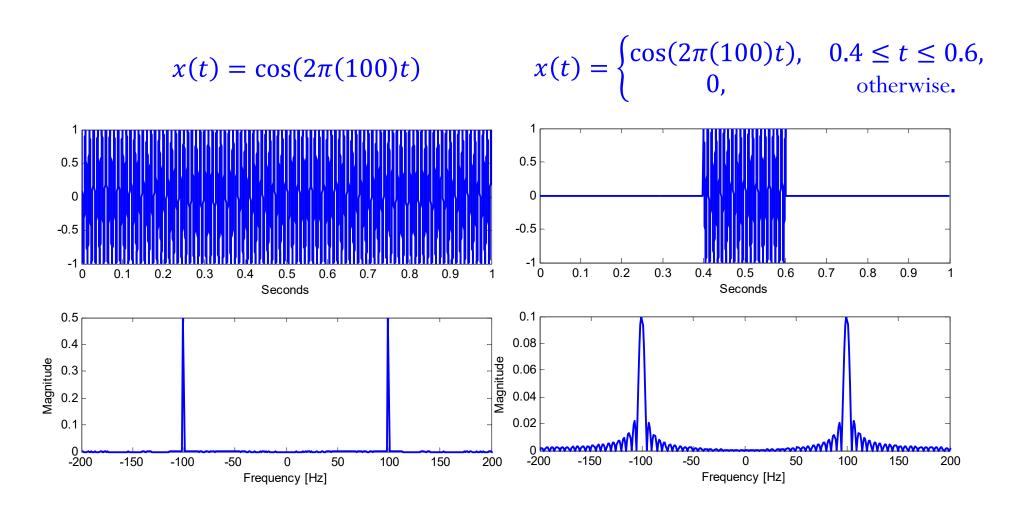

Figure 42

### Cosine Pulse

$$x(t) = \begin{cases} \cos(2\pi(100)t), & 0.5 \le t \le 0.6, \\ 0, & \text{otherwise.} \end{cases}$$

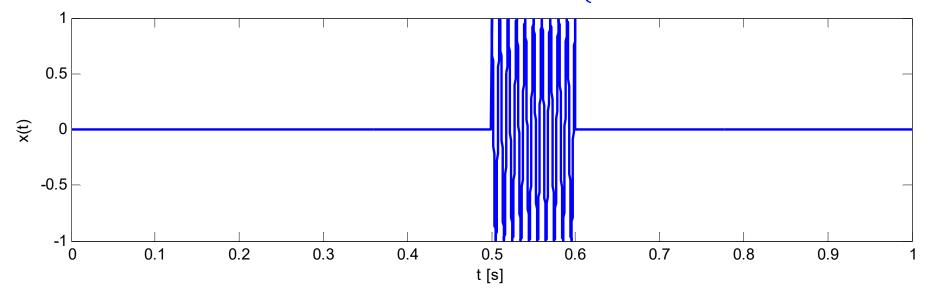

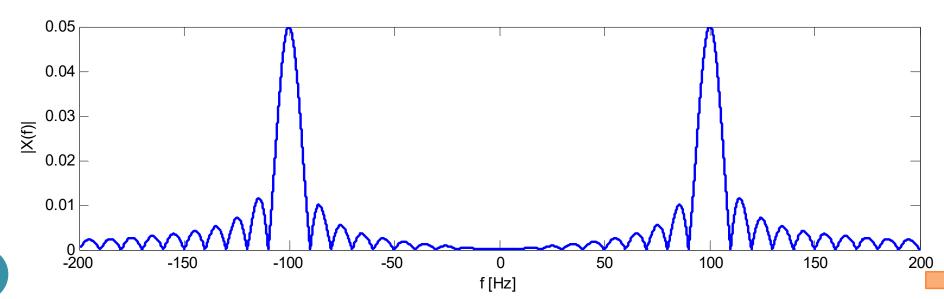

Spectrum of Five Frequencies (3/5)

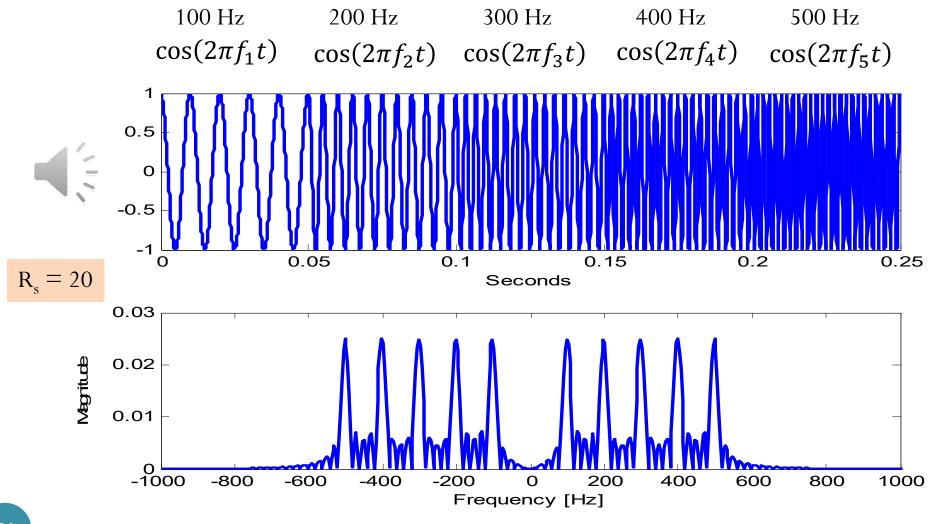

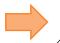

### Fourier Transform Pairs (2)

Time Domain

Frequency Domain

$$g(t) = \int_{-\infty}^{\infty} G(f)e^{j2\pi ft}df \xrightarrow{\mathcal{F}} G(f) = \int_{-\infty}^{\infty} g(t)e^{-j2\pi ft}dt$$

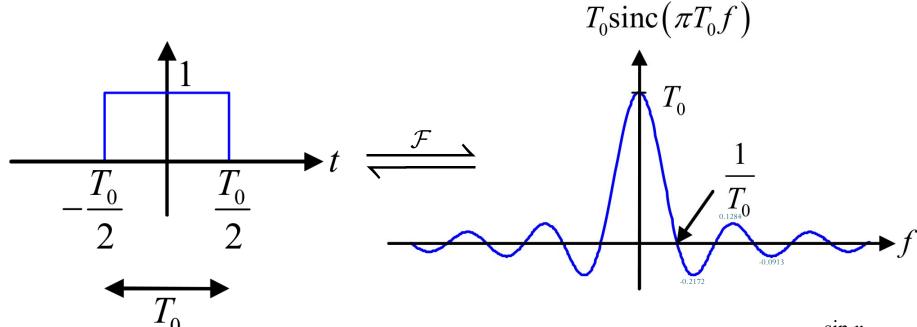

#### Spectrum of Five Frequencies (4/5)

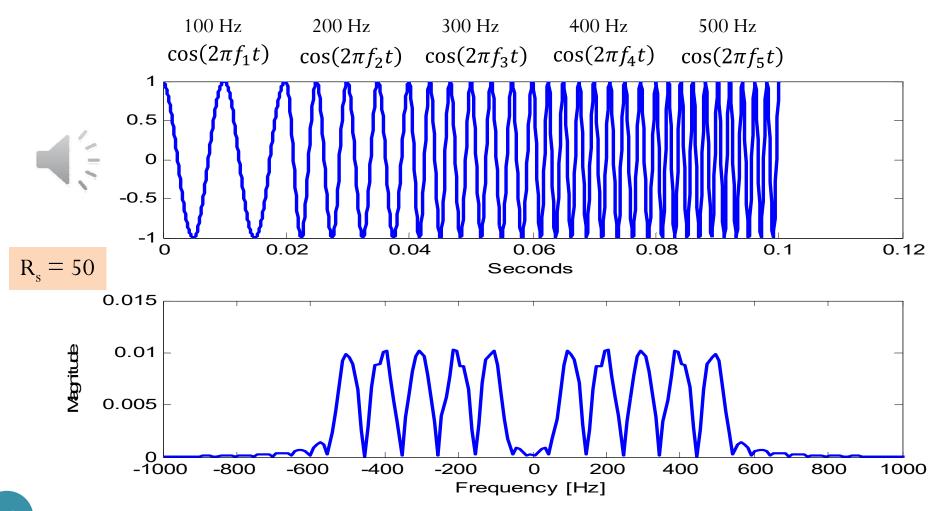

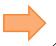

#### Spectrum of Five Frequencies (5/5)

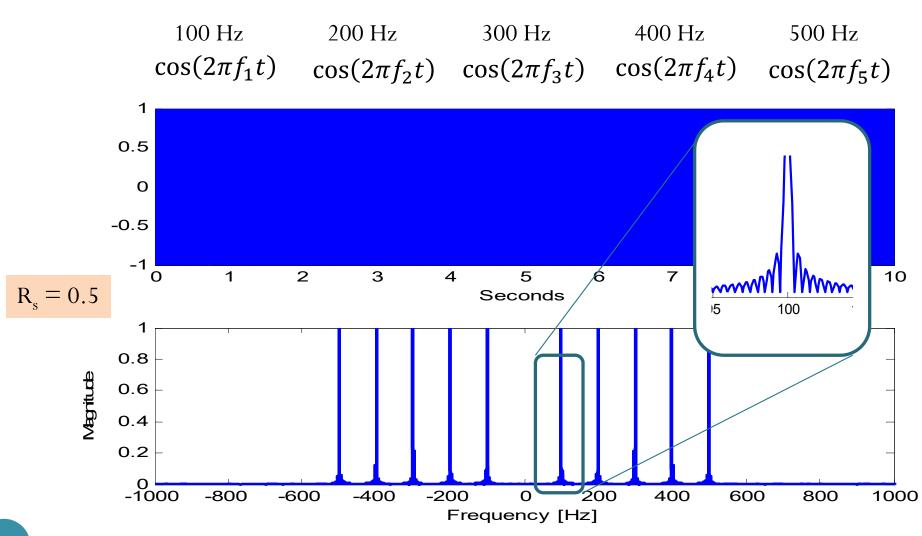

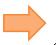